#### **Survivor: CSCI 135**

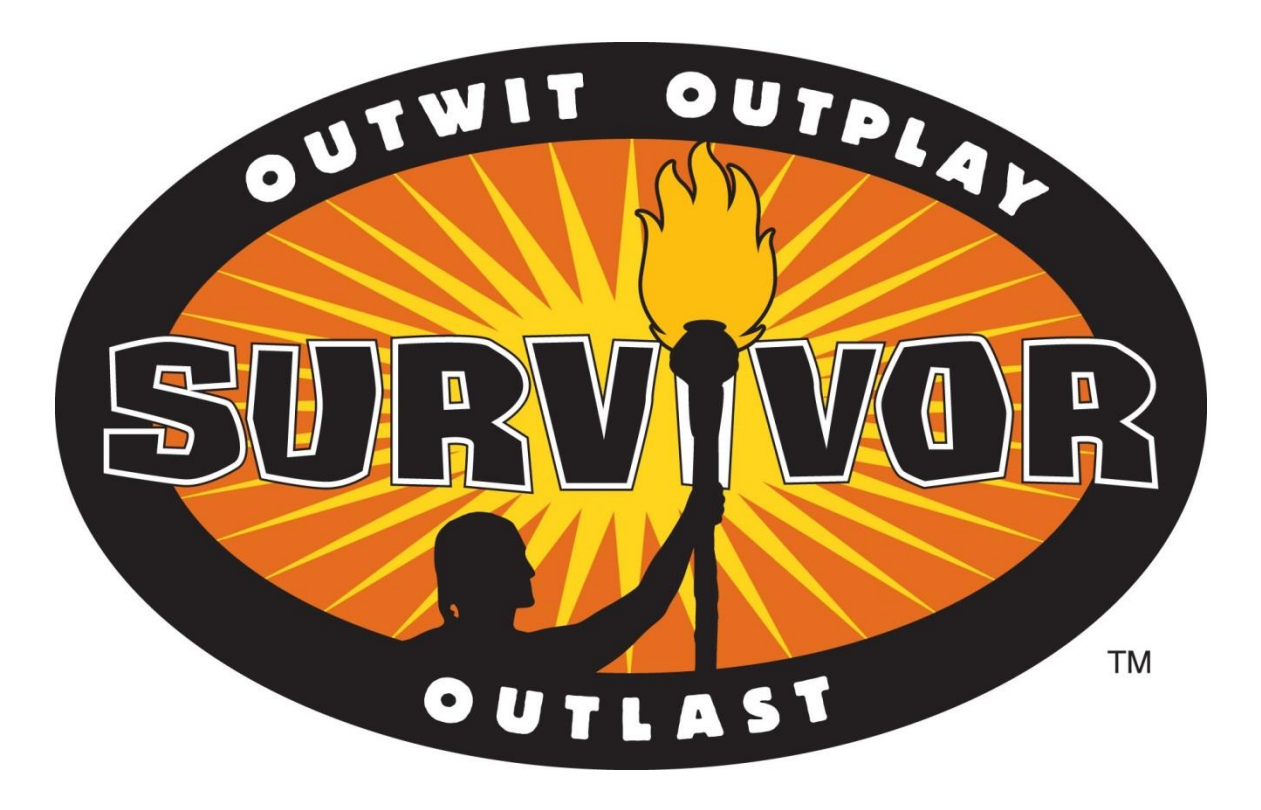

### Variables and data types

- Variables
	- Stores information your program needs
	- Each has a unique name
	- Each has a specific type

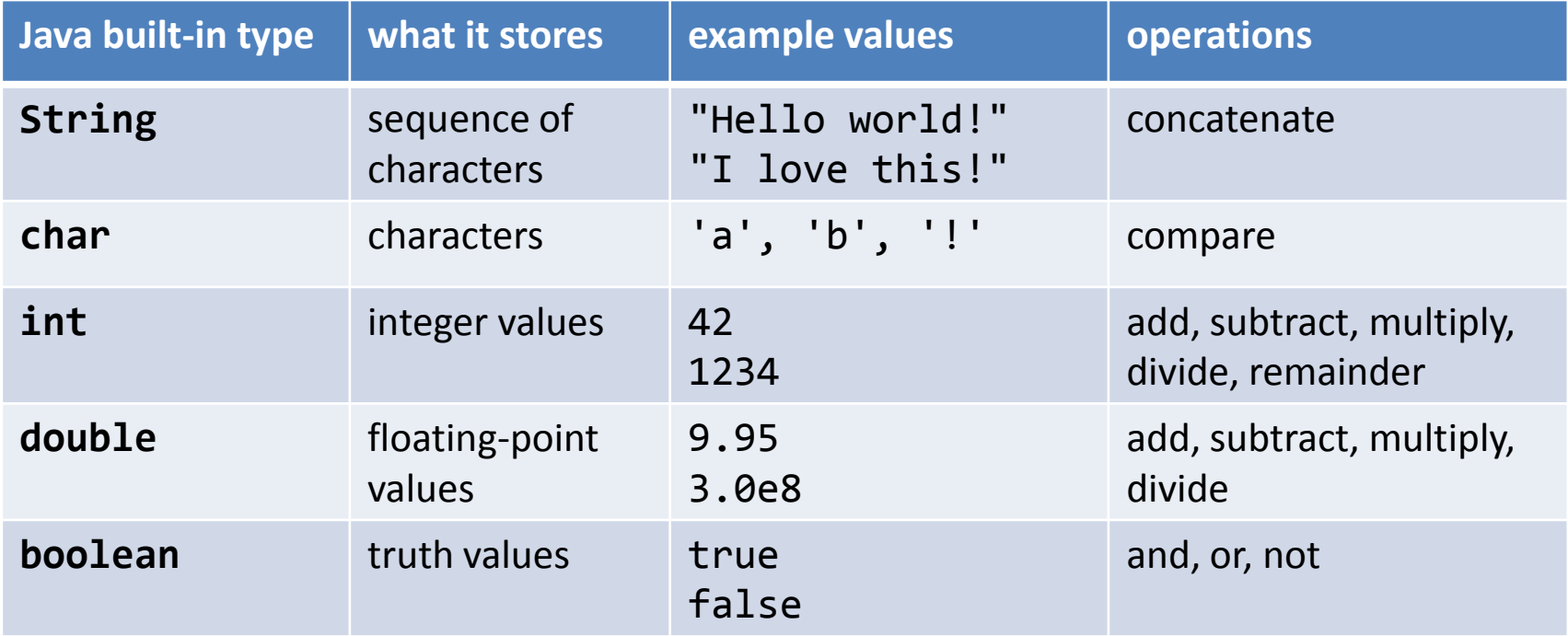

## Some definitions

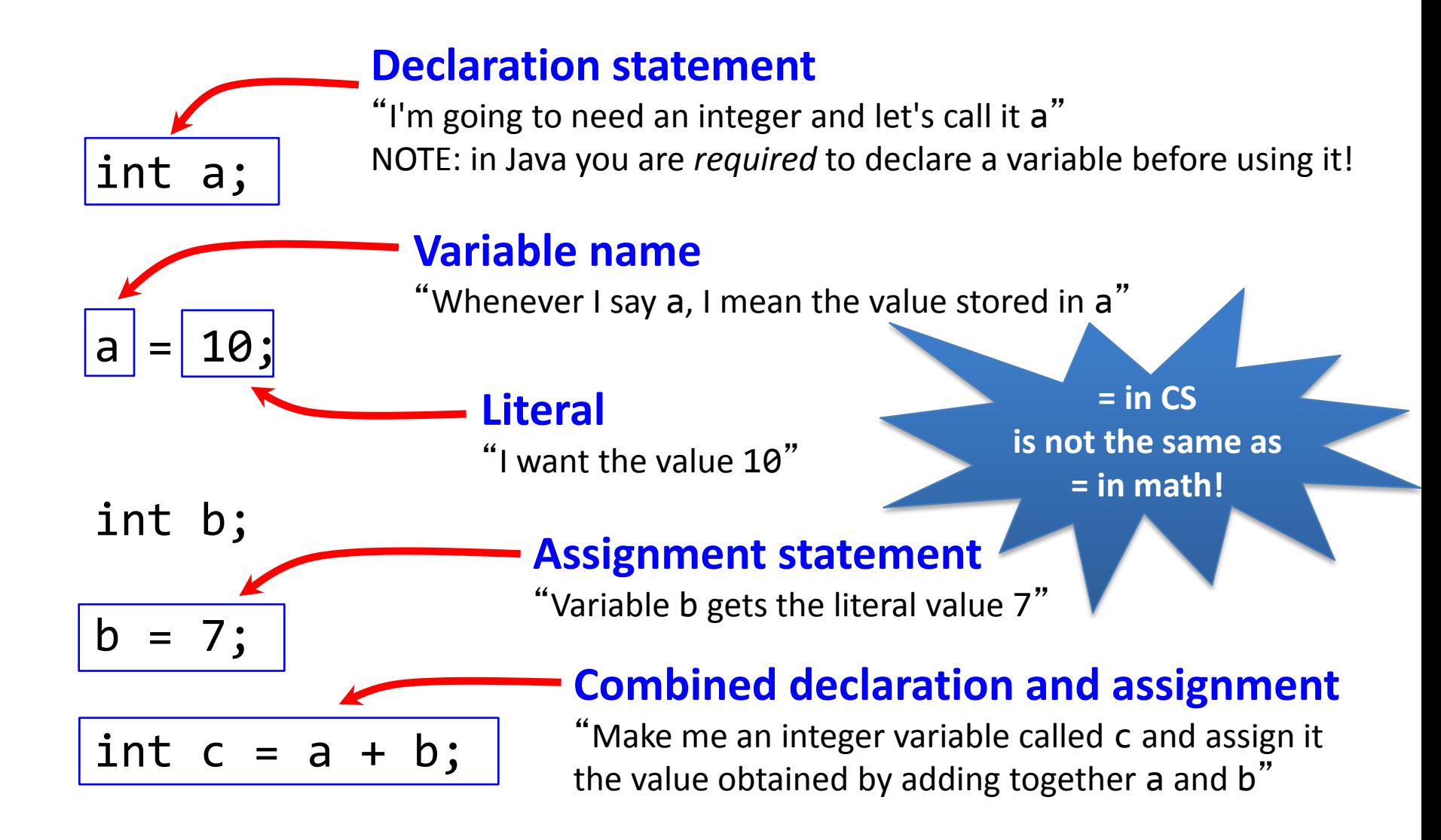

## Text

- String data type
	- A sequence of characters
	- Double quote around the characters
	- Concatenation using the + operator

```
String firstName = "Keith";
String lastName = "Vertanen";
String fullName = firstName + " " + lastName;
String favNumber = "42";
System.out.println(fullName + 
                    "'s favorite number is " +
                   favNumber);
             Keith Vertanen's favorite number is 42
```
#### Characters

- char data type
	- Holds a single character
	- Single apostrophe, e.g. 'a', 'z'

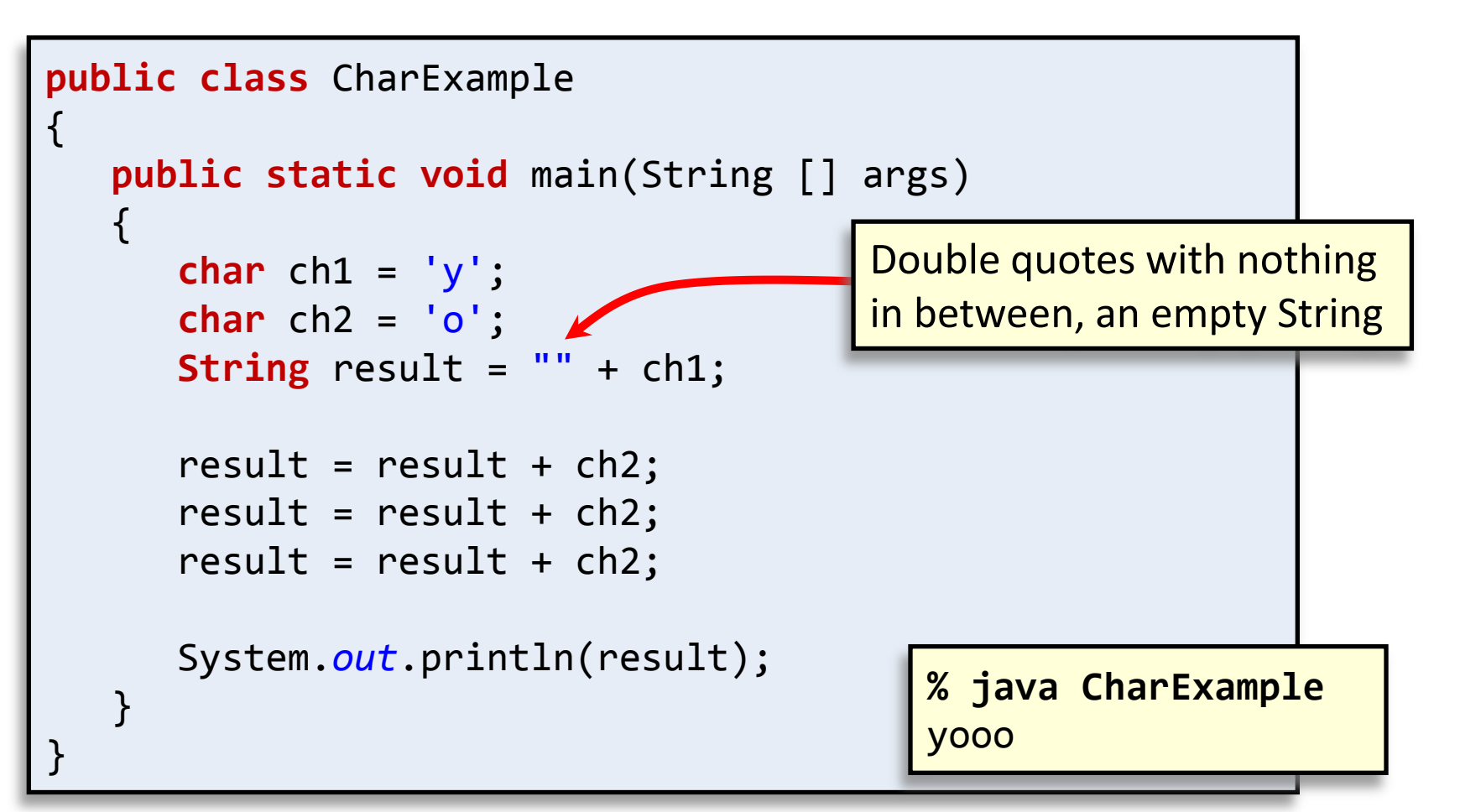

## Integers

- int data type
	- An integer value between -2<sup>31</sup> and +2<sup>31</sup>-1
		- Between -2,147,483,648 and 2,147,483,647
	- Operations:

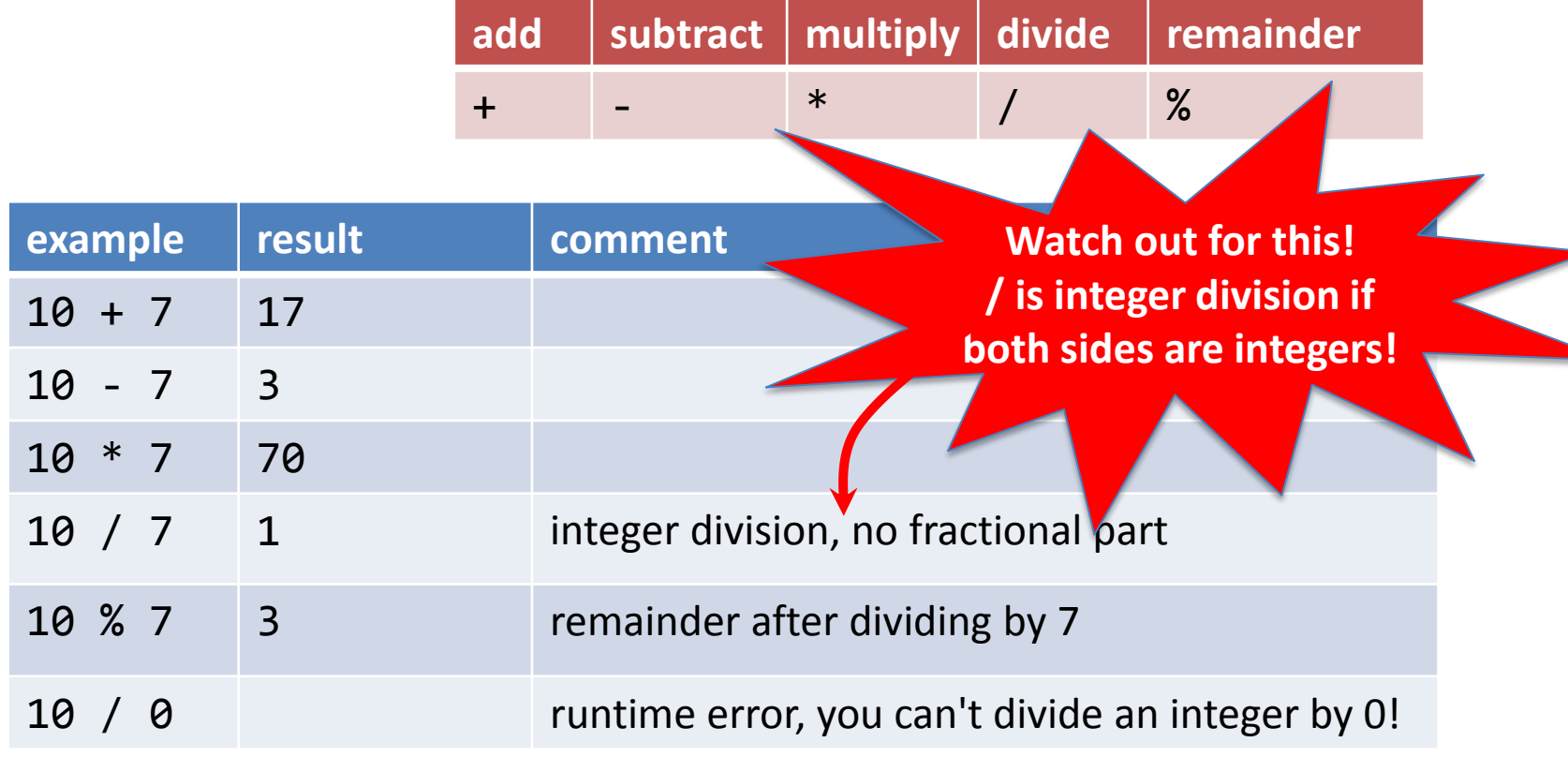

# Integers

- int data type
	- Normal rules of mathematical precedence
		- e.g. multiplication/division before addition/subtraction
	- Use ()'s to force a different order of calculation

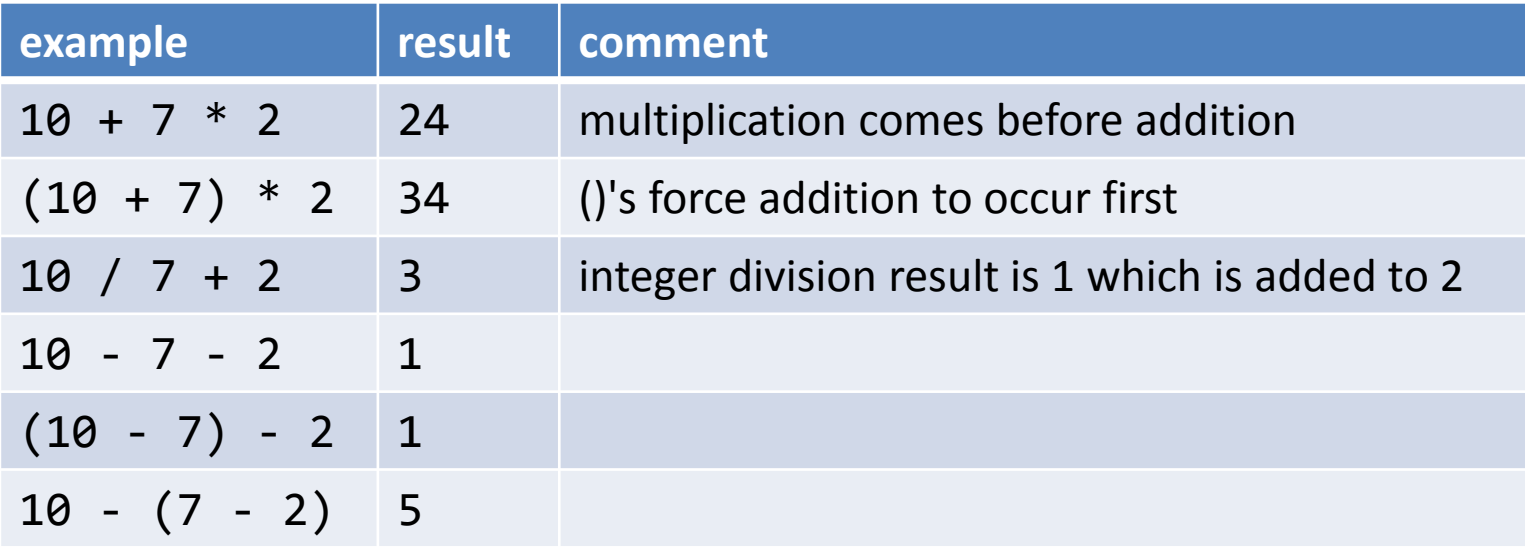

# Floating-point numbers

- double data type
	- Floating-point number (as specified by IEEE 754)
	- Operations:

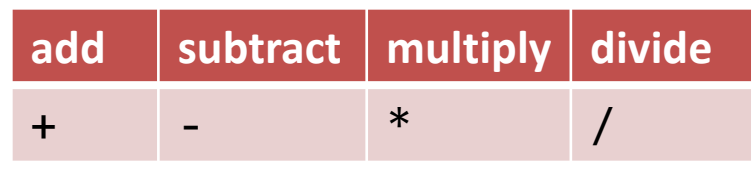

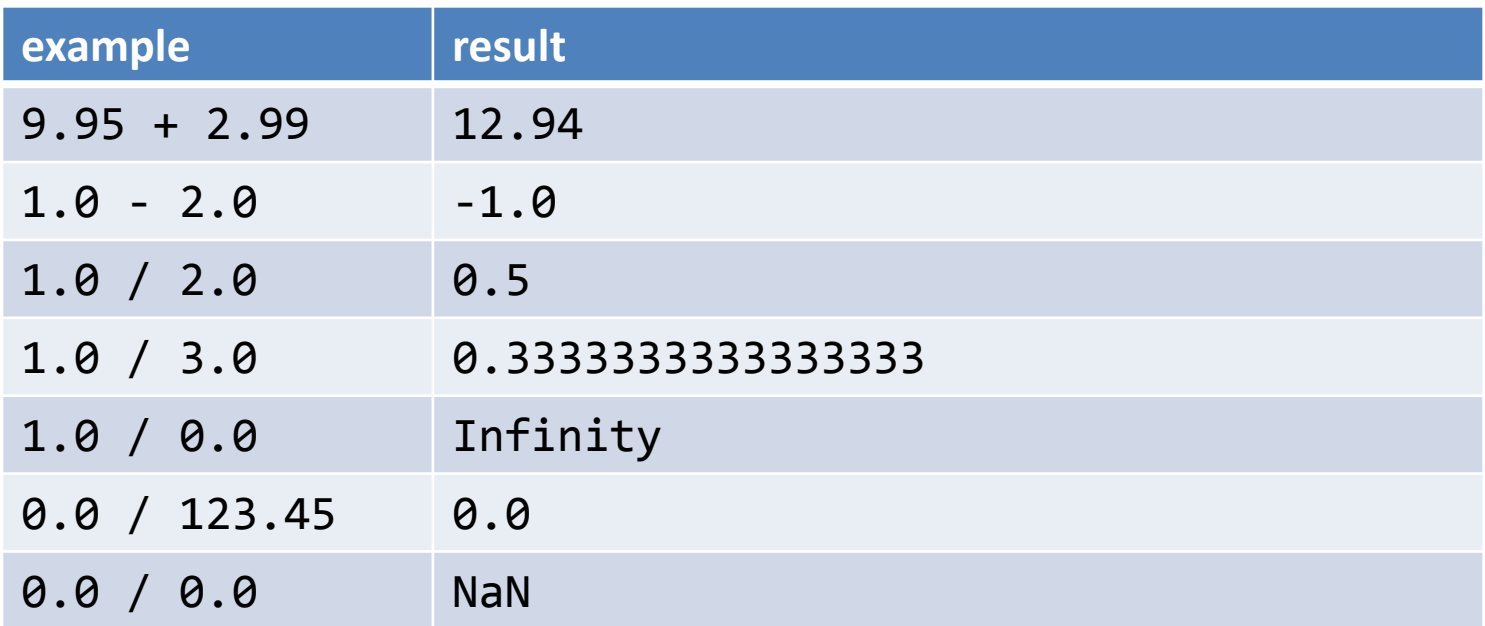

## Booleans

- boolean data type
	- Either true or false
	- Controls logic and flow of control in programs
	- Operations:

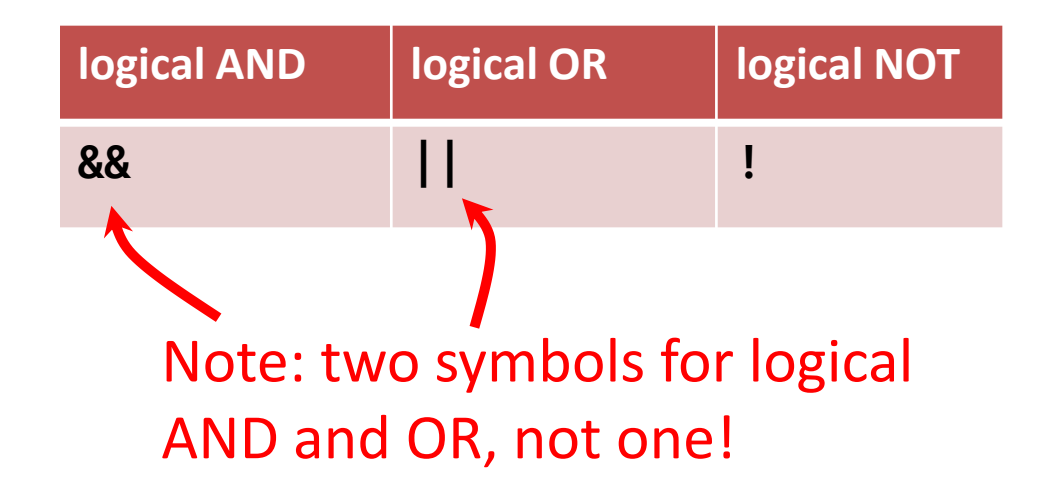

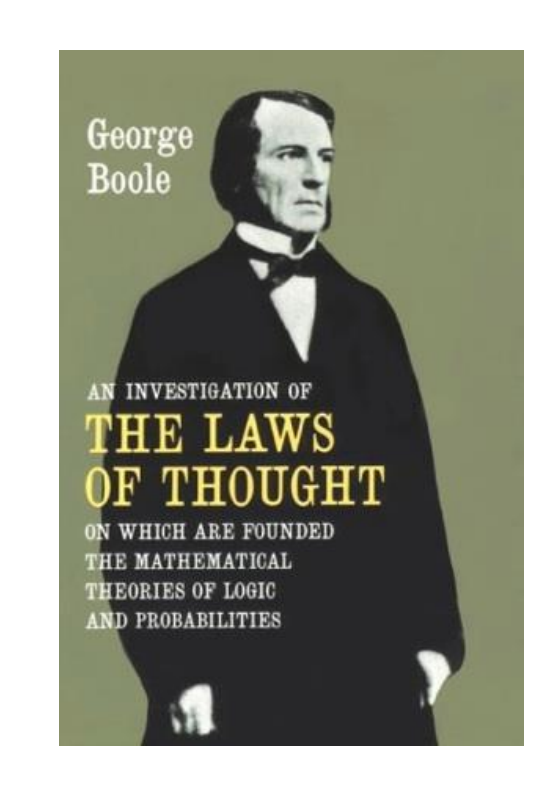

### Booleans

• boolean data type

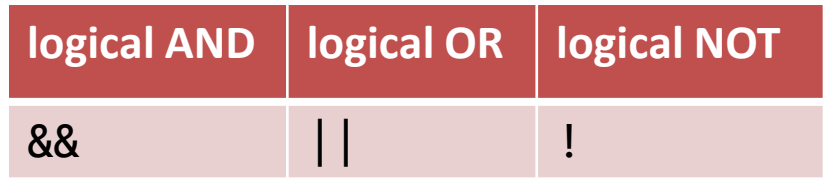

\n
$$
\begin{array}{l}\n 1a & \rightarrow \text{``Is a set to false?''} \\
 a & 88 \quad b \rightarrow \text{``Are both a and b set to true?''} \\
 a & || \quad b \rightarrow \text{``Is either a or b (or both) set to true?''}\n \end{array}
$$
\n

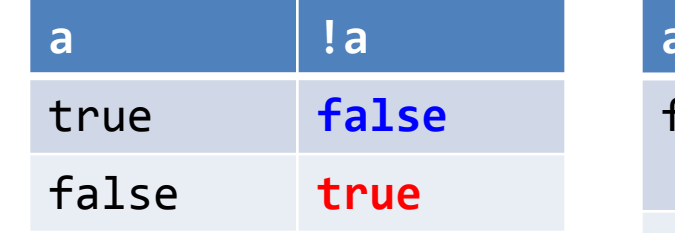

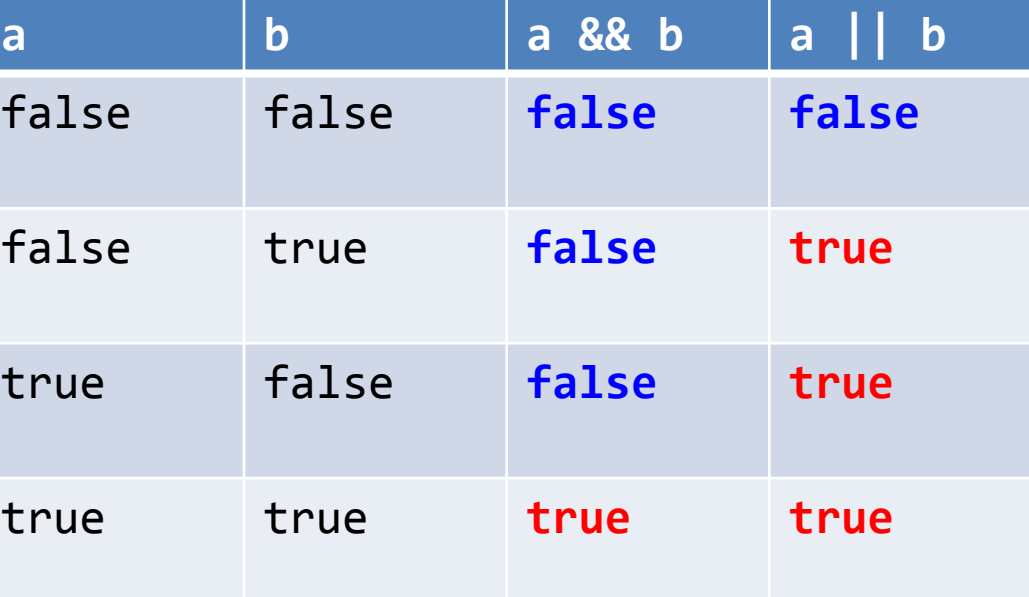

#### **Comparisons**

• Given two numbers  $\rightarrow$  return a boolean

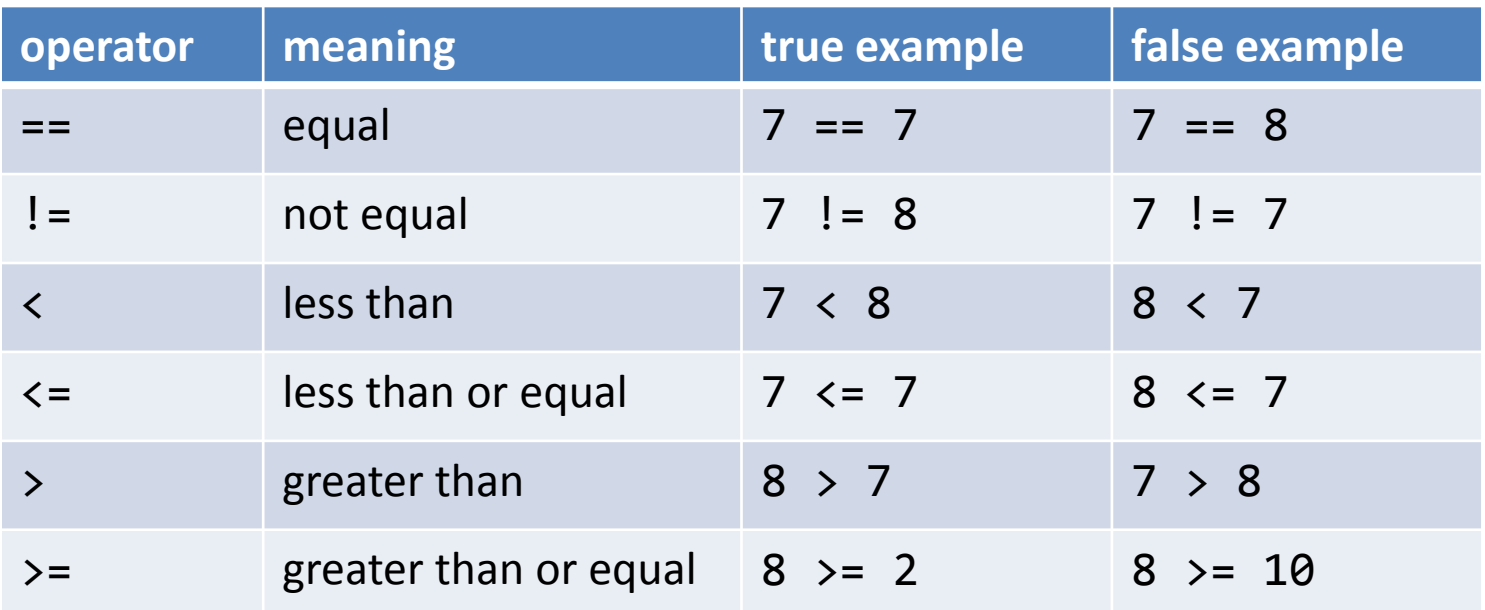

Is the sum of a, b and c equal to  $\theta$ ?  $(a + b + c) == 0$ Is sumItems an even number?  $\sim$  (sumItems % 2) == 0

Is grade in the B range?  $(grade >= 80.0)$  &&  $(grade < 90.0)$ 

• Java is strongly typed

– Helps protect you from mistakes (aka "bugs")

```
public class TypeExample0
{
    public static void main(String [] args)
    \{ int orderTotal = 0;
        double costItem = 29.95;
       orderTotal = costItem * 1.06;
        System.out.println("total=" + orderTotal);
    }
}
             % javac TypeExample0.java
             TypeExample0.java:7: possible loss of precision
             found : double
             required: int
                     orderTotal = costItem * 1.06;<u>Andre State Communication of the Communication of the Communication of the Communication of the Communication</u>
```
- Converting from one type to another:
	- $-$  Manually  $\rightarrow$  using a cast
		- A cast is accomplished by putting a type inside ()'s
	- Casting to int drops fractional part
		- Does not round!

```
public class TypeExample1
{
    public static void main(String [] args)
\{ int orderTotal = 0;
       double costItem = 29.95;
       orderTotal = (int) (costItem * 1.06);
       System.out.println("total=" + orderTotal);
    }
}
                             % java TypeExample1
                             total=31
```
- Automatic conversion
	- Numeric types:
		- If no loss of precision  $\rightarrow$  automatic promotion

```
public class TypeExample2
{
    public static void main(String [] args)
\{double orderTotal = 0.0;
       int costItem = 30;
       orderTotal = costItem * 1.06;
       System.out.println("total=" + orderTotal);
    }
                             } % java TypeExample2
                             total=31.8
```
- Automatic conversion
	- String concatenation using the + operator converts numeric types to also be a String

```
public class TypeExample3
{
    public static void main(String [] args)
\{ double costItem = 29.95;
       String message = "The widget costs ";
       message = message + costItem;
      message = message + "!";
       System.out.println(message);
 }
                            } % java TypeExample3
                             The widget costs 29.95!
```
### Converting text to a numeric type

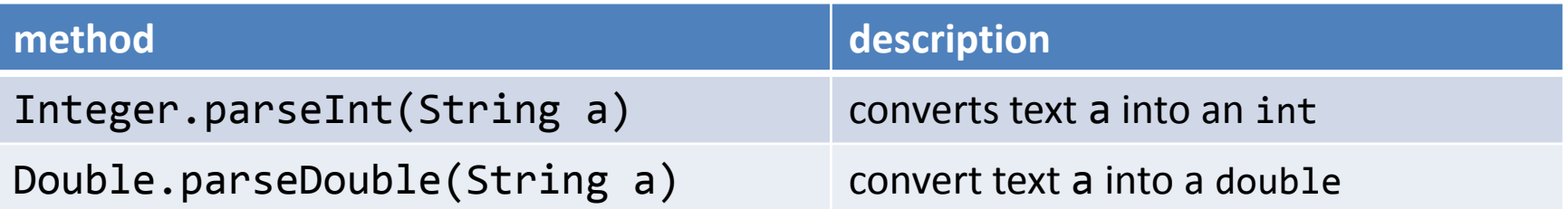

```
public class CostCalc
{
   public static void main(String [] args)
\{String product = args[0];
      int qty = Integer.parseInt(args[1]); 
      double cost = Double.parseDouble(args[2]); 
      double total = qty * cost;
      System.out.print("To buy " + qty);
      System.out.print(" " + product);
      System.out.println(" you will need $" + total);
 }
             } % java CostCalc elections 2 1e6
              To buy 2 elections you will need $2000000.0
```
## Control flow

- Interesting and powerful programs need:
	- To skip over some lines
	- To repeat lines
- Conditionals  $\rightarrow$  sometimes skip parts
- Loops  $\rightarrow$  allow repetition of lines

## if statement

- Most common branching statement
	- Evaluate a boolean expression, inside the ()'s
	- If true, do some stuff
	- [optional] If false, do some other stuff

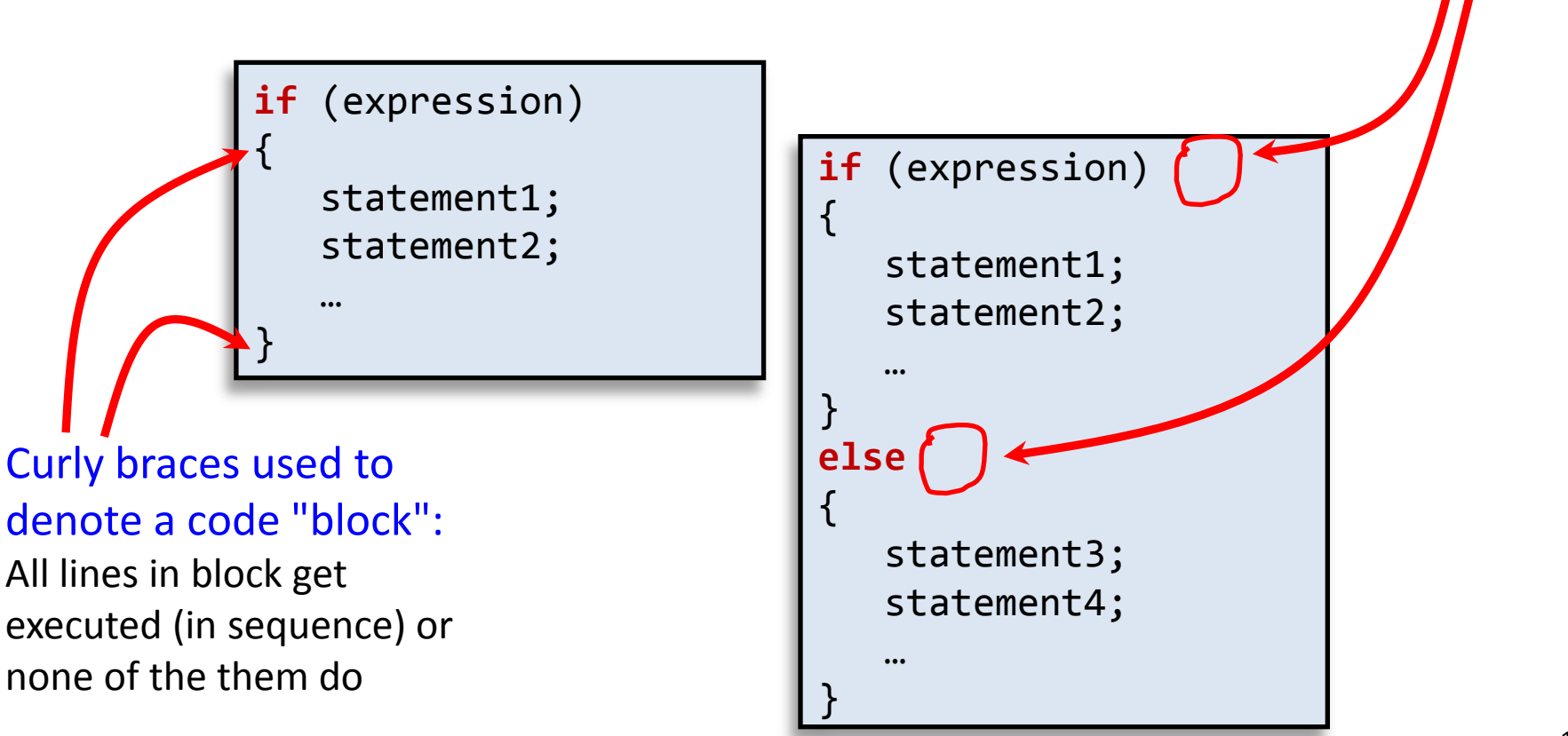

Note lack of

semicolon!

### if statement

• {}'s optional if only one statement

**if** (expression) statement1;

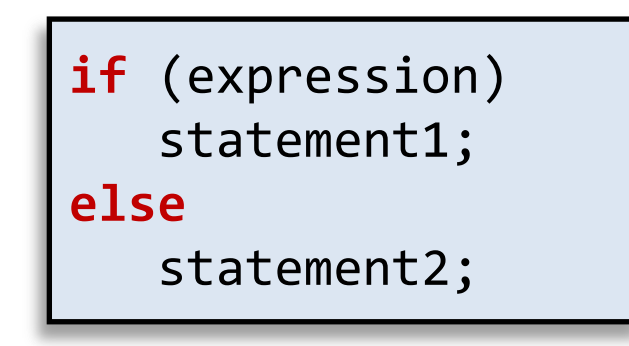

• Example:

 $if (x > y)$  $max = x;$ **else**  $max = y;$ 

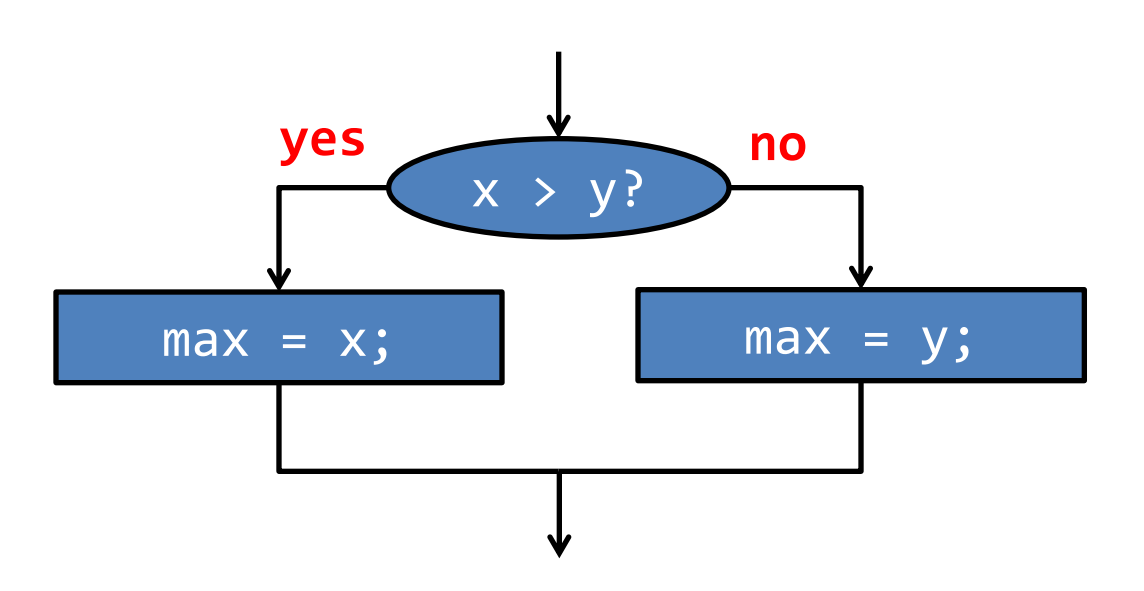

## if examples

$$
\begin{array}{l}\n \text{if } (x < 0) \\
 x = -x;\n \end{array}
$$

*Take absolute value of x*

 $if$  (Math.*random*() < 0.5) System.*out*.println("heads"); **else** System.*out*.println("tails");

*Flip a fair coin and print out the results.*

$$
\begin{cases}\n\text{if } (x > y) \\
\{\text{int } t = x; \\
x = y; \\
y = t; \\
\end{cases}
$$

*Put x and y into sorted order*

num = 0; **if** (args.length > 0) { num = Integer.*parseInt*(args[0]); }

*If a command line option is passed in, use it as the value for num.*

# Nested if

• Execute one of three options:

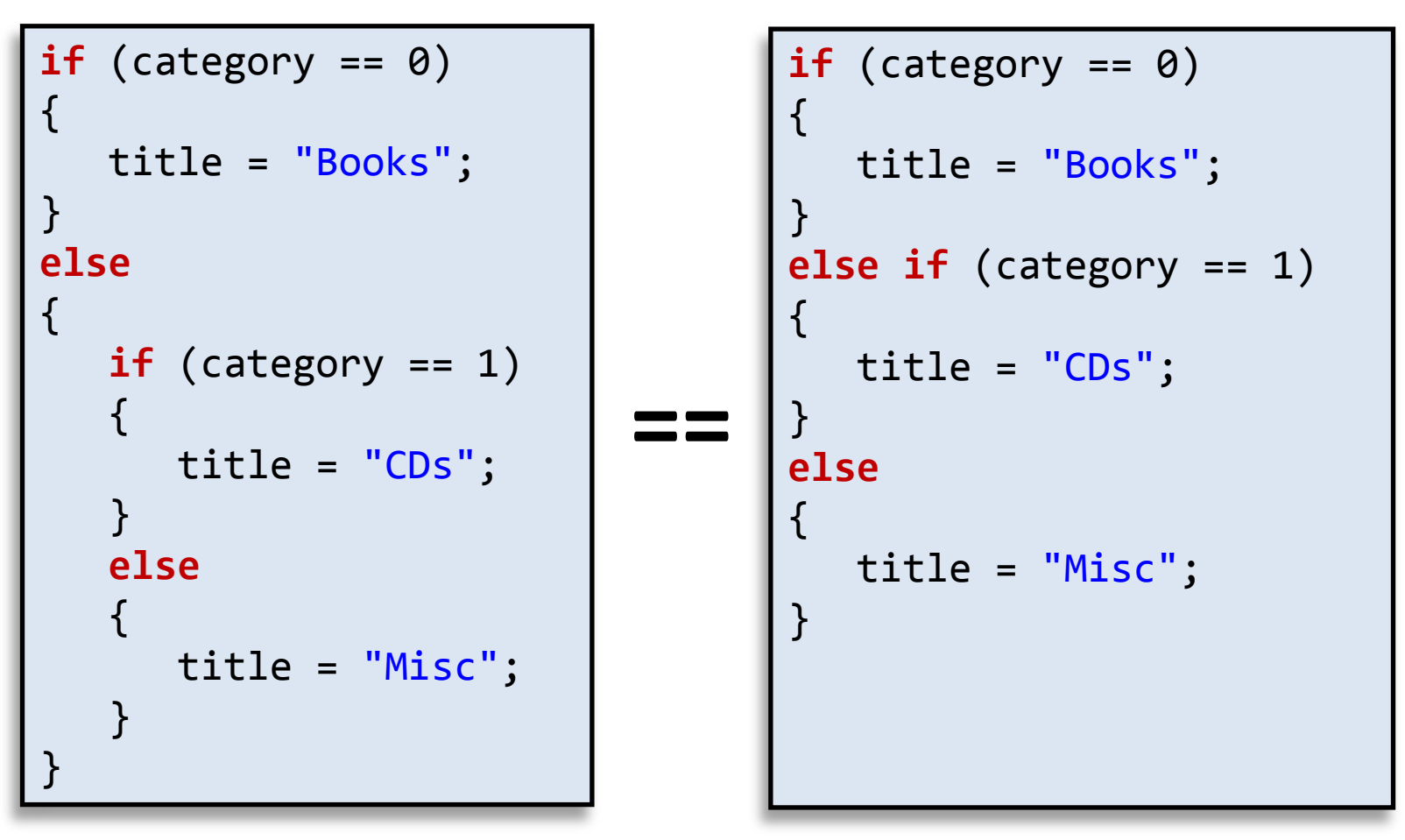

- Both do exactly same thing
- Right probably more readable in general

#### Data Types & Conditionals

Write a Java program to convert a temperature in Fahrenheit to a temperature in kelvin or vice versa. The conversion equation is:

$$
T_k = \left[\frac{5}{9}T_f - 32.0\right] + 273.15
$$

The user will input the temperature and its units on the command line and you will convert it to the other unit. For example, if the user types: java <temppgm> 32 F Your program should convert it to kelvin, and if the user types: java <temppgm> 32 K Your program should convert it to Fahrenheit.

**VERY IMPORTANT: Name your program <yourusername>1.java For example, my program would be named mvandyne1.java**

## Data Types & Conditionals

The cost of sending a package by an express delivery service is \$15.00 for the first two pounds, and \$5.00 for each pound or fraction thereof over two pounds. If the package weighs more than 70 pounds, a \$15.00 excess weight surcharge is added to the cost. No package over 100 pounds will be accepted. Write a Java program that accepts the weight of a package in pounds on the command line and computes the cost of sending the package. Be sure to handle the case of overweight packages.

For example, if the user types:

java <weightpgm> 55

Your program should compute the cost of mailing a package weighing 55 pounds.

#### **VERY IMPORTANT: Name your program <yourusername>2.java For example, my program would be named mvandyne2.java**